# **C.S.S Form**

Enter all the information specified in the various fields.

\* Indicates required question

## **ARTICLE INFO**

- 1. PMID\*
- 2. Enter article link from https://pubmed.ncbi.nlm.nih.gov/ \*
- 3. Year Published(e.g., 2021) \*

## **ACTIVATOR PROTEIN or SIGNALING MOLECULE, A**

Activator, A is a protein or signaling molecule which initiates a causal association with a Target protein, C

- 4. Activator A (Provide full name E.g., Tumor necrosis factor alpha) \*
- 5. Activator A acronym (Provide an acronym for the widely used name of the protein.  $*$ E.g., Tumor necrosis factor alpha is called TNFa)

Building Methods to Enrich Research Training for Undergraduate Students. J Undergrad Neurosci Educ 22(1):A74-A81.<br>/ator A UniProt ID: Click on the link https://www.uniprot.org/ and find the Supplementary Material 1 for Vanugopal S (2023) Teaching Scientific Literature Analysis: A Systematic Adoption of Skill-

- 6. Activator A UniProt ID: Click on the link https://www.uniprot.org/ and find the UNIPROT ID for the protein and enter here. E.g., Unitprot ID for the Tumor necrosis factor alpha receptor-1 in MOUSE is P25118 · TNR1A\_MOUSE. Choose the correct species based on the study. If no UniProt ID available, enter N/A
- 7. Classifier based on primary function of A

*Mark only one oval.*

**Cytokine** 

**Neurotransmitter** 

- **Chemokine**
- Free Radicals (e.g., NO, ROS etc.)
- Voltage-Gated Ion Channel
- � Neurotransmitter Receptor
- Cytokine Receptor
- � Chemokine Receptor
- �Other:
- 8. Activator A cell type or source

*Mark only one oval.*

- **Neuron**
- **Microglia**
- **Astrocyte**
- **Extrinsic application**
- Transgene-based activation
- **Other**
- Not reported

## **EFFECTOR PROTEIN or SIGNALING MOLECULE, E**

(Provide full name e.g., Tumor necrosis factor alpha)

- 10. EFFECTOR E acronym (Provide an acronym for the widely used name of the protein. E.g., Tumor necrosis factor alpha receptor is called TNFR-1)
- 11. EFFECTOR E UniProt ID: Click on the link https://www.uniprot.org/ and find the UNIPROT ID for the protein and enter here. E.g., Unitprot ID for the Tumor necrosis factor alpha receptor-1 in mouse is P25118 · TNR1A\_MOUSE. Choose the correct species based on the study. If no UniProt ID available, enter *NIA*
- 12. Classifier based on primary function of E

*Mark only one oval.*

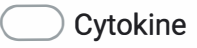

- **Neurotransmitter**
- C)Chemokine
- C) Free Radicals (e.g., NO, ROS etc.)
- C)Voltage-Gated Ion Channel
- ) Neurotransmitter Receptor
- C)Cytokine Receptor
- ) Chemokine Receptor
- Other:

*Mark only one oval.*

**Neuron** 

**Microglia** 

�Astrocyte

�Other

Not reported

#### **TARGET PROTEIN or SIGNALING MOLECULE, T**

This is called TARGET, T

- 14. TARGET, T (Provide full name e.g., Voltage-Gated Sodium Channel Subunit)
- 15. TARGETT (Provide an acronym for the widely used name of the protein. E.g., Nav1.1). If none reported, enter, N/A
- 16. TARGET T UniProt ID: Click on the link https://www.uniprot.org/ and find the UNIPROT ID for the protein and enter here. E.g., Unitprot ID for the Tumor necrosis factor alpha receptor-1 in mouse is P25118  $\cdot$  TNR1A\_MOUSE. Choose the correct species based on the study.

17. Classifier based on primary function of **T**

*Mark only one oval.*

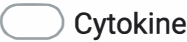

**Neurotransmitter** 

- **Chemokine**
- � Free Radicals (e.g., NO, ROS etc.)
- � Voltage-Gated Ion Channel
- � Neurotransmitter Receptor
- � Cytokine Receptor
- � Chemokine Receptor
- �Other:

## 18. **TARGET, T** cell type

*Mark only one oval.*

- **Neuron**
- **Microglia**
- **Astrocyte**
- **Other**
- Not reported

## **EXPERIMENTAL ASSAY INFO**

In the following, you will provide some of the technical details of the approach(es) used to evaluate functional associations

19. Select one or more experimental assay(s)

*Check all that apply.*

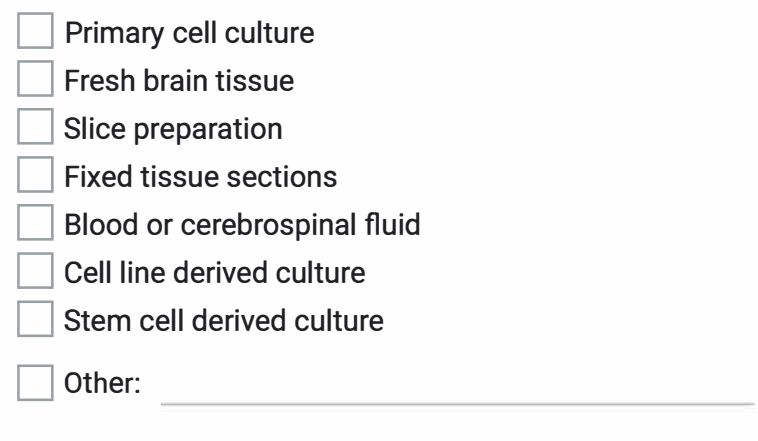

#### 20. Animal Model/Species

*Check all that apply.*

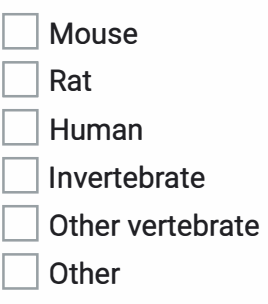

#### 21. Age of the specimen

*Check all that apply.*

In vitro cell line or cell culture systems (e.g., for Days in vitro, DIV10-DIV14)

Neonatal (e.g., for mouse and rats, P0-P4)

Postnatal ( e.g., for mouse and rats, P4-P21)

Adult (e.g., for mouse and rat, >P21)

- Disease end stage (e.g., in animal models of disease or human postmortem periods)
- **Other**

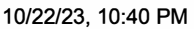

22. Is the experimental assay and/or model system based on brain diseases or neurotrauma?

*Mark only one oval.*

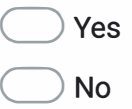

23. Brain Region: Click on the link below and refer to the Allen Brain Atlas to enter the full name and acronym in parentheses for the brain region reported. https://mouse.brain-map.org/experiment/thumbnails/100048576?image type=atlas

# **EXPERIMENTAL VALIDATION METHODS INFO**

24. Activator A or Effector E Activation Method

*Mark only one oval.*

- Extrinsic application of A or agonist activation of E (In vivo, in vitro pharmacology)
- � Electrical stimulation of source cell types
- � Transgenetic overexpression/suppression of A or E
- **Other**
- Not reported
- 25. List experimental method(s) used for **Target Expression** Validation (e.g., lmmunocytochemistry etc.; N/A if not present)

- 26. List experimental method(s) used to characterize **pleiotropic signaling/function changes** in Target, T (e.g., receptor binding assay, voltage-clamp electrophysiology, etc.; N/A if none)
- 27. List experimental method(s) used to characterize **neurophysiological changes** ( Ca2+ recording, Patch-clamp electrophysiology, Extracellular recording etc.; N/A if none)

# **FUNCTIONAL EFFECTS**

Select the type of functional effects observed on the TARGET protein/signaling molecule. Also select any effects on neurophysiology functions.

*Check all that apply.*

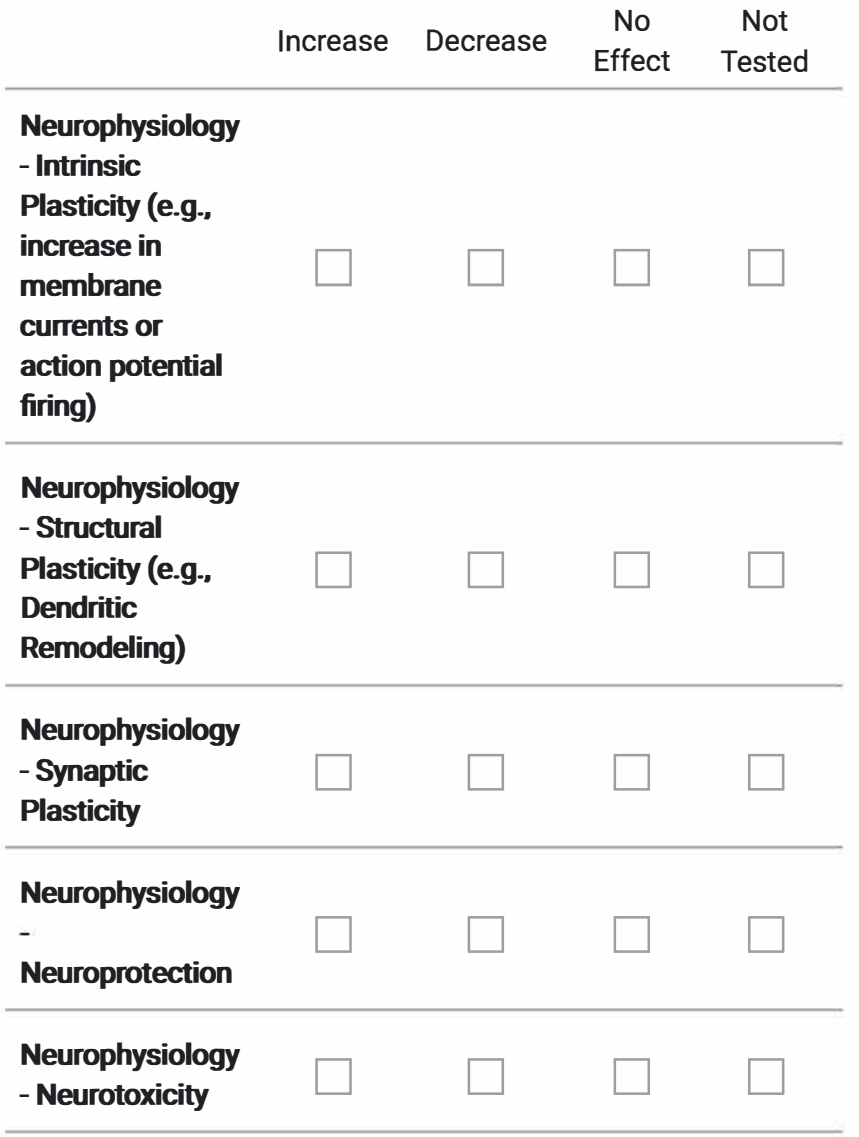

#### 29. THIS PRA DOES NOT FIT INCLUSION CRITERIA BECAUSE....

This content is neither created nor endorsed by Google.

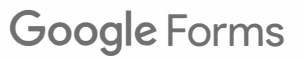

10/22/23, 10:40 PM

Supplementary Material 1 for Vanugopal S (2023) Teaching Scientific Literature Analysis: A Systematic Adoption of Skill-Building Methods to Enrich Research Training for Undergraduate Students. J Undergrad Neurosci Educ 22(1):A74-A81.